## **Critical Points**

Warren Weckesser

Here we take a look at the critical points of a function.

```
> with(plots):
Warning, the name changecoords has been redefined
```

```
> f := x^3-3*x+y^3-3*y;
```

```
f := x^3 - 3x + y^3 - 3y
```
Compute the first derivatives.

**> fx := diff(f,x);**

**> fy := diff(f,y);**

$$
fy := 3y^2 - 3
$$

 $fx := 3x^2 - 3$ 

Let Maple find the critical points.

> solve({**fx=0, fy=0**},{**x,y**}):  
{
$$
x = 1, y = 1
$$
},{ $x = 1, y = -1$ },{ $x = -1, y = 1$ },{ $x = -1, y = -1$ }

Create a contour diagram.

> c := [seq(i/2, i=-10..10)] ;  
\n
$$
c := \left[ -5, \frac{-9}{2}, -4, \frac{-7}{2}, -3, \frac{-5}{2}, -2, \frac{-3}{2}, -1, \frac{-1}{2}, 0, \frac{1}{2}, 1, \frac{3}{2}, 2, \frac{5}{2}, 3, \frac{7}{2}, 4, \frac{9}{2}, 5 \right]
$$

**> contourplot(f,x=-2..2,y=-2..2,contours=c,grid=[80,80],color=black, thickness=2);**

ן  $\rfloor$ 

5

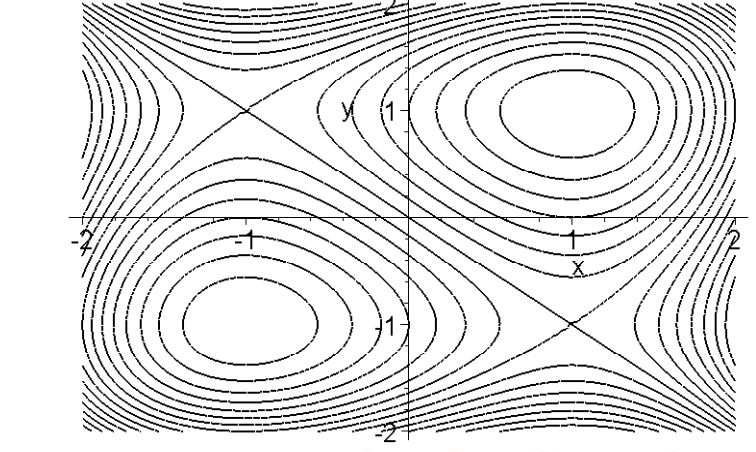

**> plot3d(f,x=-2..2,y=-2..2,axes=boxed,style=patchcontour,grid=[60,60**

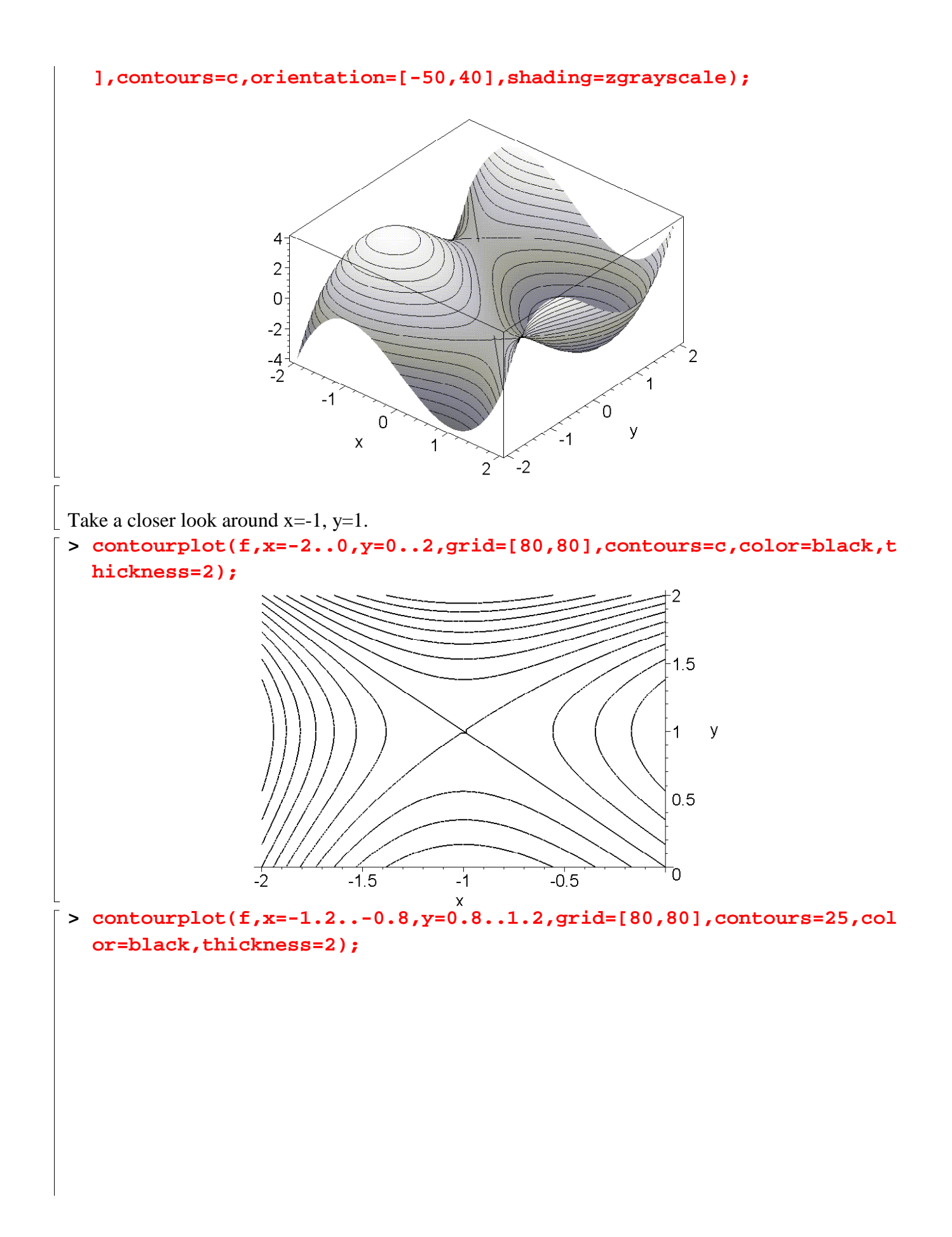

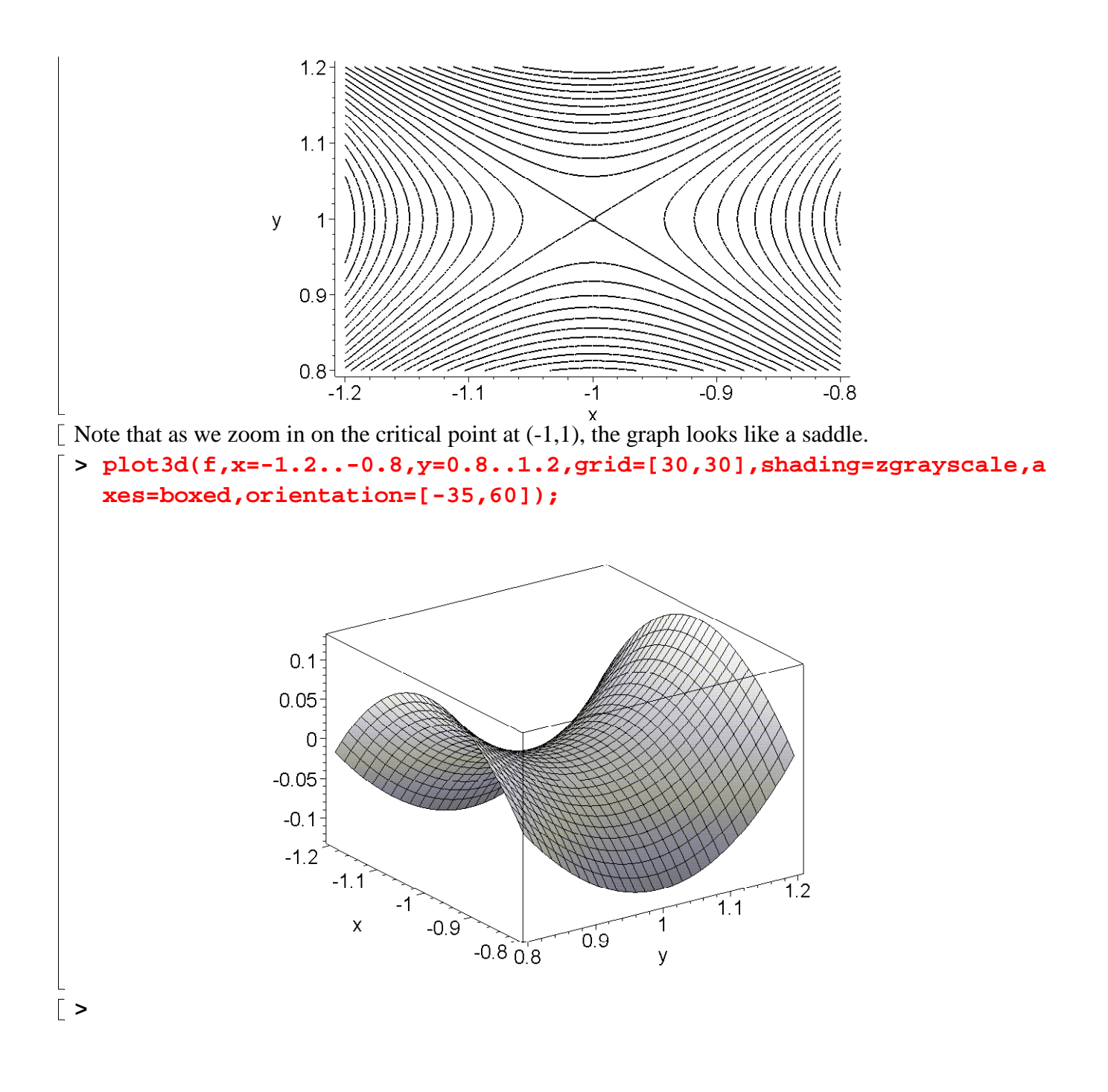